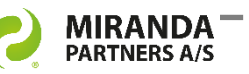

# DM Sync Manager for eDOCS DM

Synchronization from MS Windows Active Directory to eDOCS DM Users and Groups. Easily installed and easily managed.

## **Easy Active Directory Sync**

DM Sync Manager for eDOCS is an easy to use, install and administrate synchronization tool for Microsoft Active Directory. In other words, all settings in the AD accounts and Groups are reflected in the Groups and People settings of eDOCS DM.

A wizard guides you through install, setup and configuration.

Setup options include:

- Create, change, disable or lock user accounts.
- Name changes. I.e. users getting married or divorced.
- Account information transfers from MS Active Directory to the eDOCS people table, supporting standard or custom fields.
- Groups and Individual priority setup options.
- Service based scheduled refresh on each sync set.
- Multiple eDOCS Library support.
- Nested AD Groups supported.

#### **Multiple sync set**

Set up multiple sync set with differrent elements or accounts according to request.

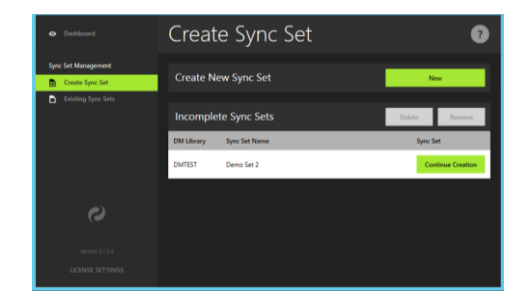

#### **AD validation**

The new AD validate feature will detect changes in the AD, which could have a negative impact on the synchronization process.

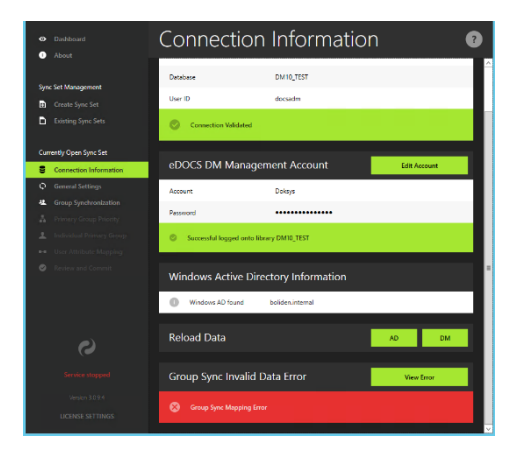

*Doc. Ref. 10171 v1A*

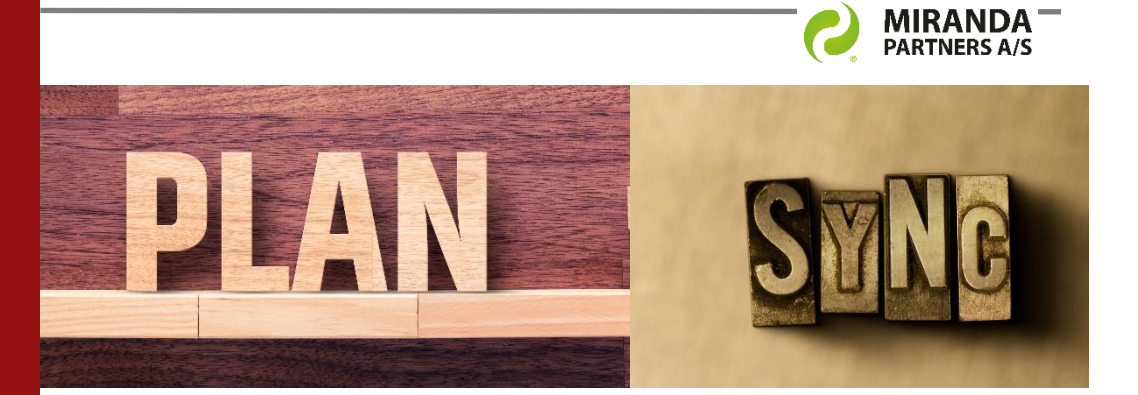

DM Sync Manager for eDOCS DM - Active Directory alignment makes your eDOCS DM administration fast, lean and more accurate.

### **From installation to production**

The process from installation to use can be accomplished quickly.

#### **1. Install and planning**

Easily install the software by using the MS installer program. It provides a system settings check and prompts you for information.

#### **2. Setup and configuration**

The configuration wizard will guide you in the setup of your sync sets. In a short while you are ready to run the automated synchronization process.

## **3. Auto sync or Forced sync**

The frequency you want to synchronize AD and eDOCS can be set from short to long according to your plan.

You can always run a forced sync in order to make the impact instantly after changes have been made.

#### **Book a DM Sync demo today!**

Call Jesper Friis at +45 2265 0502 or send an email to [info@miranda.dk](mailto:info@miranda.dk)

#### **A Word from the users …**

*"With DM Sync Manager I save at least 2 hours every week. This is a very lean tool, linking the System Admins through DM Sync Manager directly to the DM Security System. If there is delay time or you forget to disable a person - that is done automatically. I no longer have to worry about when people leave, that they are disabled and disconnected to our business critical information. It's like driving a car after you have been riding a bike for many years!*

> *Sten, eDOCS DM System admin*

*"DM Sync Manager saves me a lot of work and problems as we are always aligned with the AD."*

> *Sven, eDOCS DM System Manager*

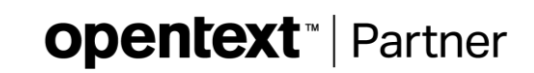

*Doc. Ref. 10171 v1A*